## SAP ABAP table /XNFE/NFEIT {NF-e Item Data}

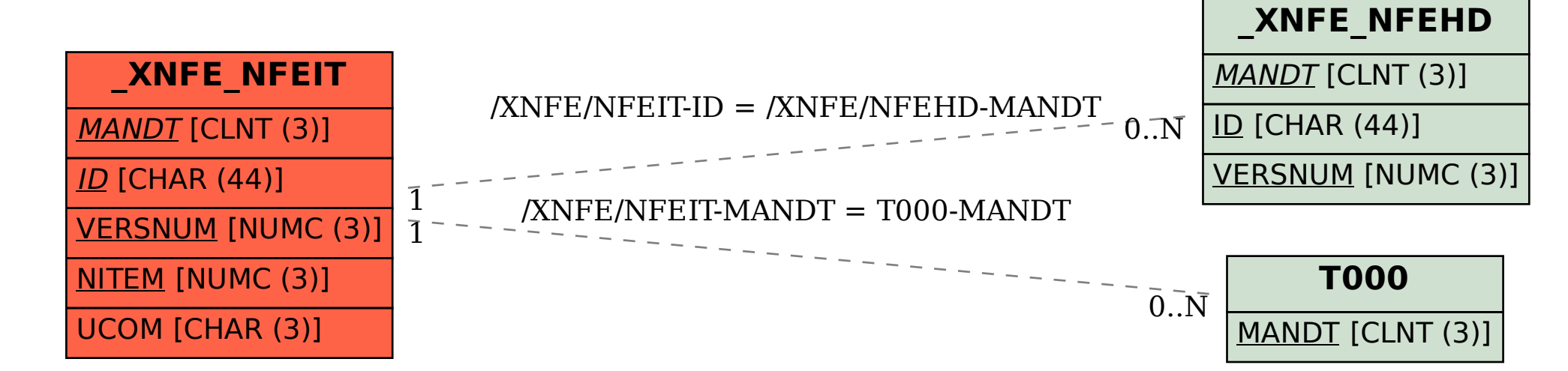